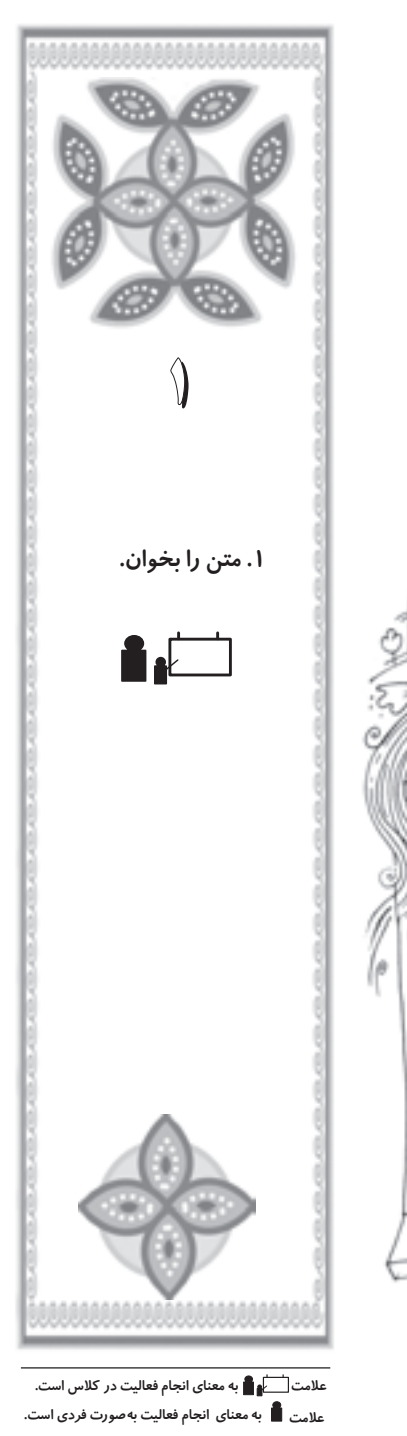

پنجره را مىگشايم. نگاه مى كنم ... آسمان مى**درخشد** و گنجشكان روى شاخههاى درخت بيد، جست و خيزكنان، آمدن روزى ديگر را خبر مىدهند. ــ صبح شده است! هوا چه لطيف است! باران تازه بند آمده است. گلها سيراب شدهاند. صداى چكچك قطرهها را مىشنوم كه با نسيم بهارى همآواز شدهاند! به دوردستها مىنگرم ... چشمهها آرام زمزمه مىكنند. جوىها به نرمى پيچ و تاب مىخورند و دست در دست رود، مىروند تا به دريا برسند.

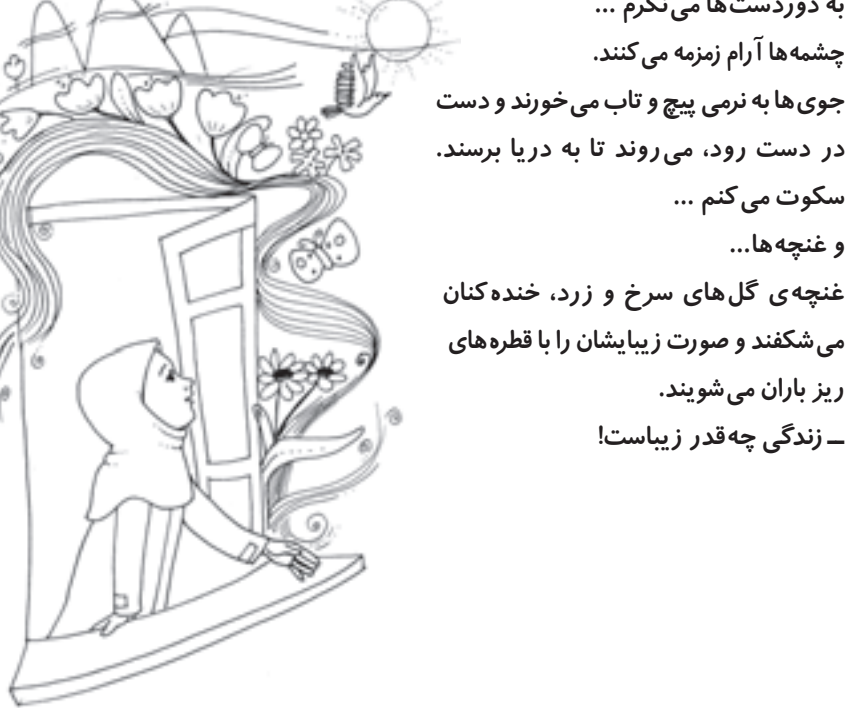

خدا خدا

ÆÆÆÆÆÆÆÆÆÆÆÆÆÆÆÆÆÆÆÆÆÆÆÆÆÆÆÆÆÆÆÆÆÆÆÆÆÆÆÆÆÆÆÆ **∫s È«dÐ ÊUÐdN —UÖ"u¬ Xý«œœU¹**

سكوت مى كنم ...

۱

ريز باران مىشويند.

ــ زندگى چهقدر زيباست!

و غنچهها...

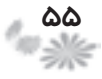

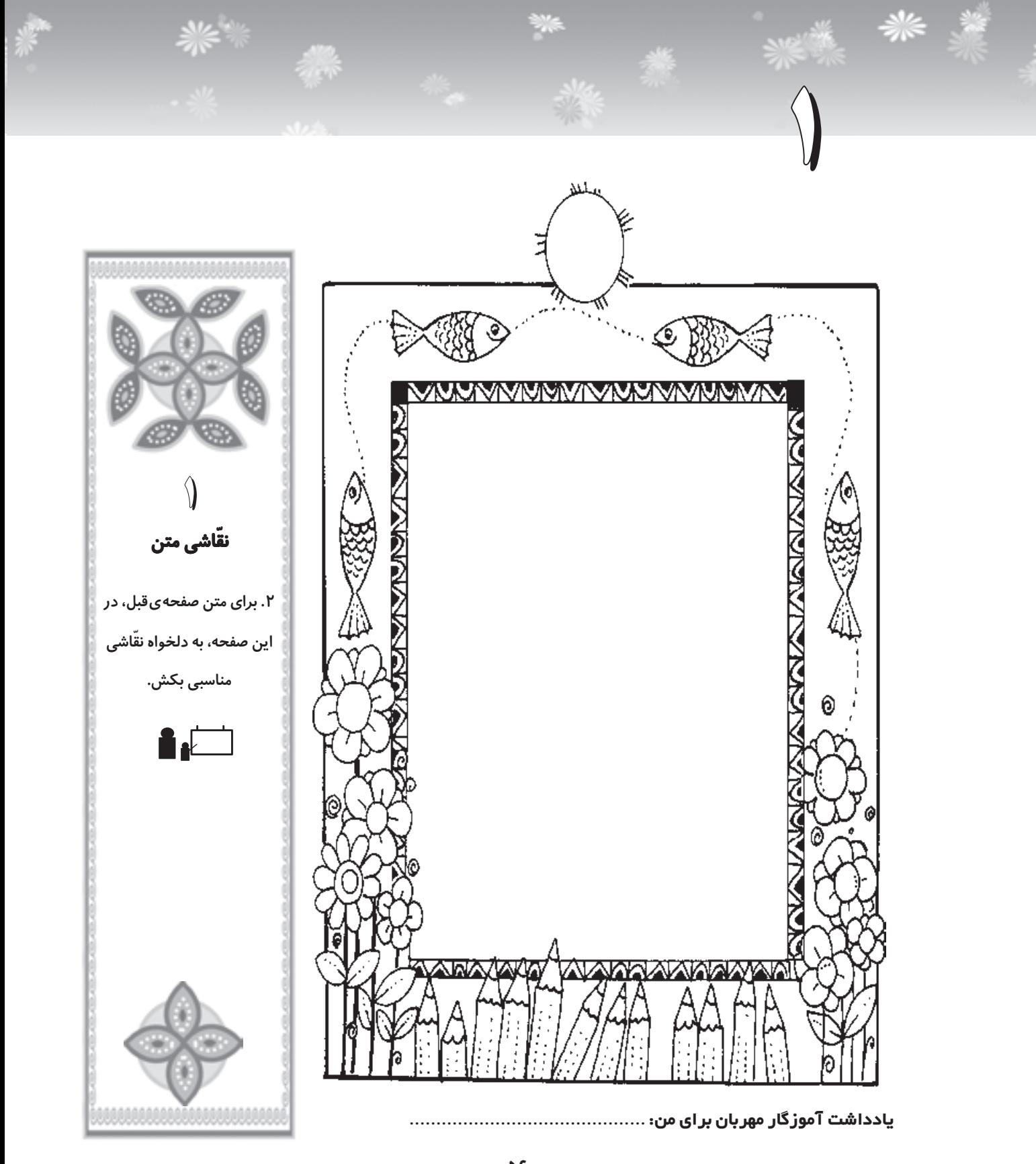

 $rac{85}{2}$ 

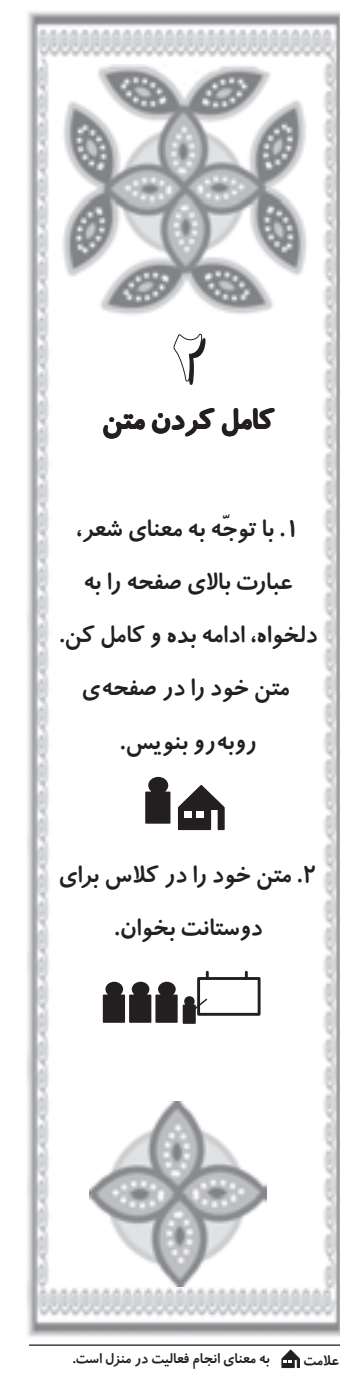

☀☀

养

علامت **شهر استيار به معناى انجام فعاليت به** *ص***ورت زوجى**<br>(دو نفره) يا گروهى و يا جمعى است.

ه ای خدای مهربان، اگر تو نباش<sub>ی</sub> …

۱

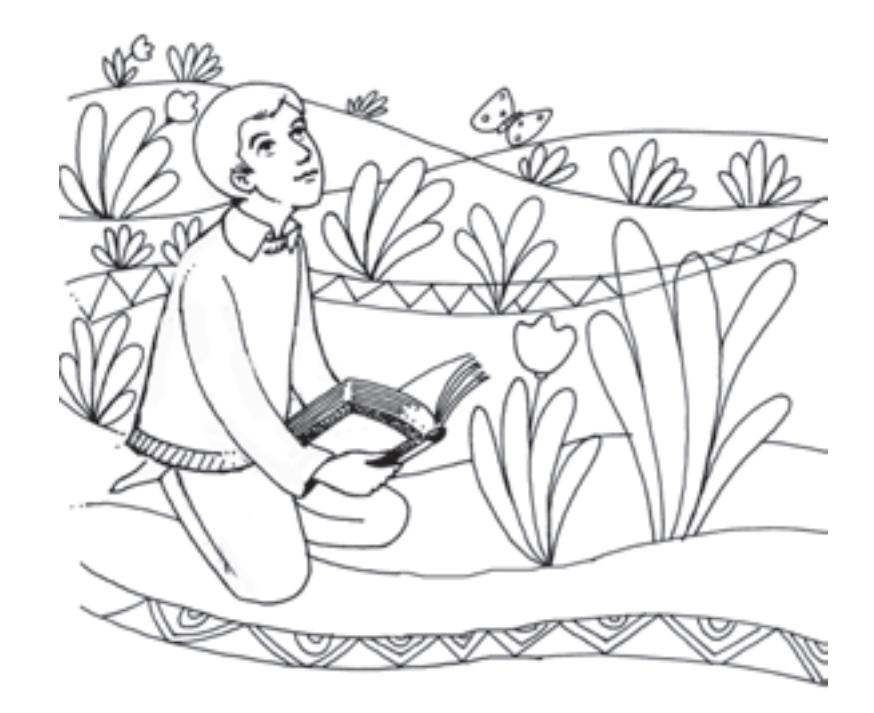

ÆÆÆÆÆÆÆÆÆÆÆÆÆÆÆÆÆÆÆÆÆÆÆÆÆÆÆÆÆÆÆÆÆÆÆÆÆÆÆÆÆÆÆÆ **∫s È«dÐ ÊUÐdN —UÖ"u¬ Xý«œœU¹**

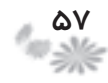

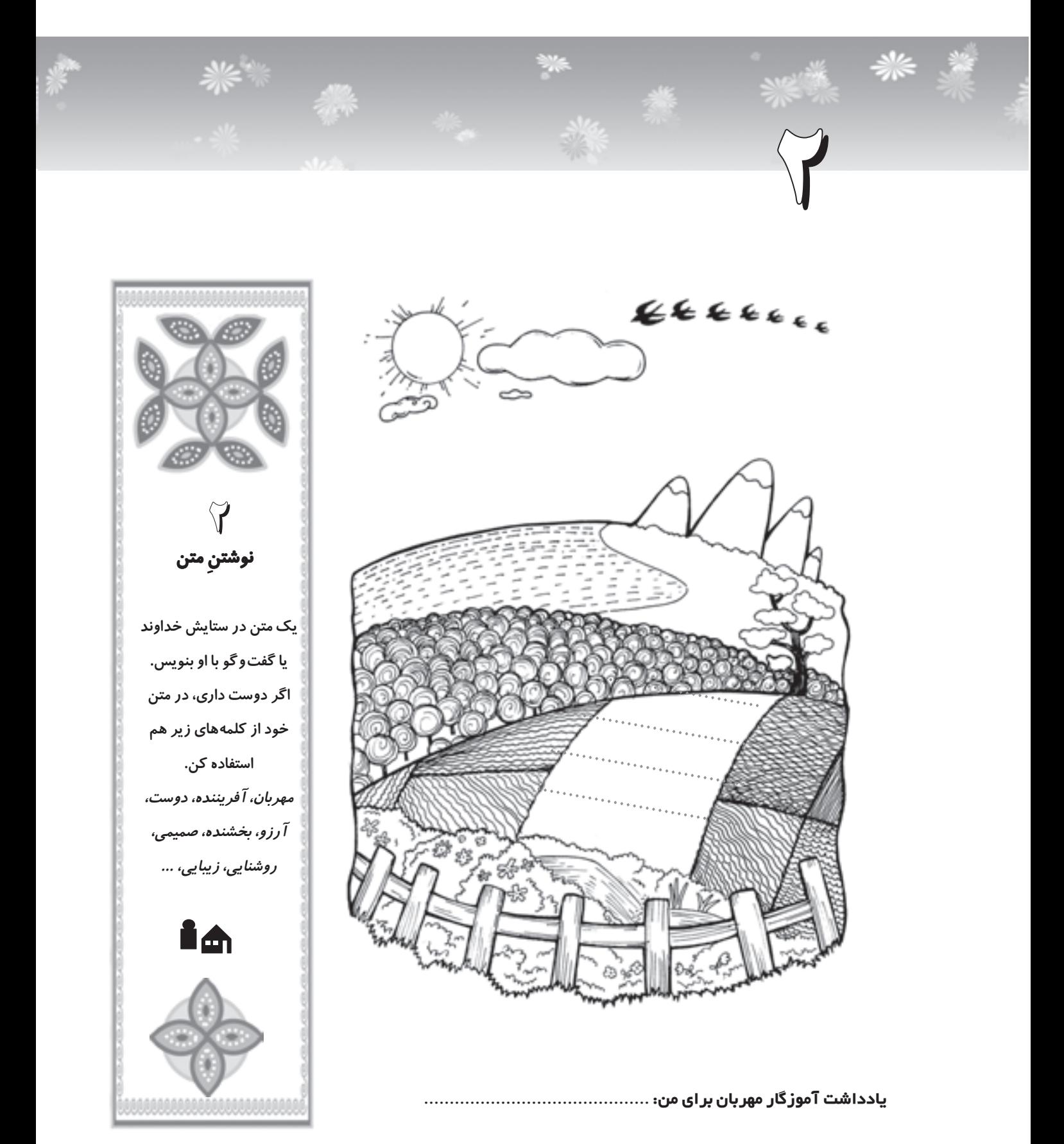

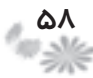

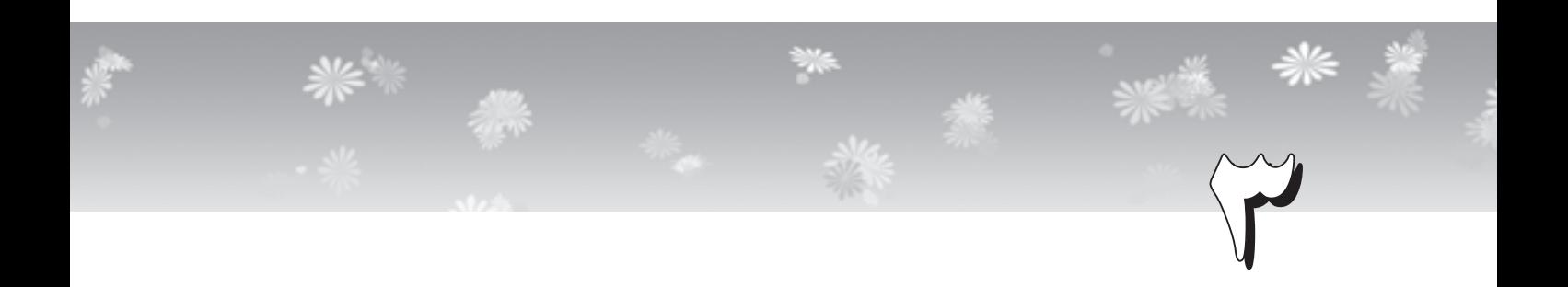

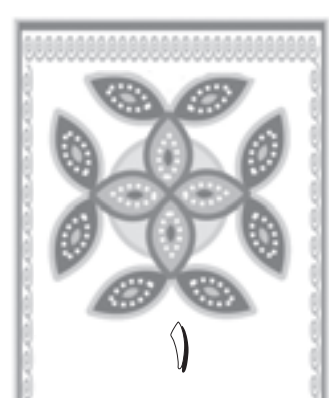

## برنامهريزى

١. فكركن و سپس برنامه ريزي كن. براى يك روز خود چه برنامه اى دارى? ّاليّ براى انجام دادن يك فع ت (مثل گردش و تفريح يا درس خواندن) چه برنامه اى دارى?

Ich **توصيه:** سؤال هاى زير براى برنامه *ر*یزی، به تو کمک م<sub>ی</sub> کنند. چرا مى خواهم اين كار را انجام دهم? چگونه اين كار را انجام دهم? به كمك چه كسانى ...? با استفاده ازچه وسايلى ...? برنامهات را در كادر صفحهى بعد بنويس.

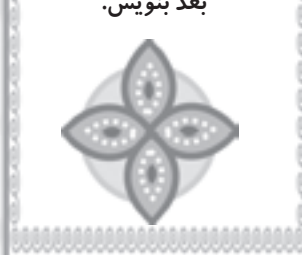

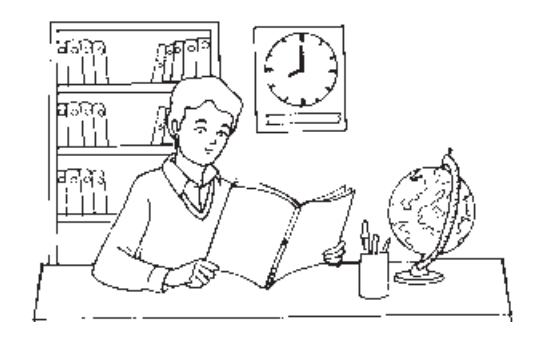

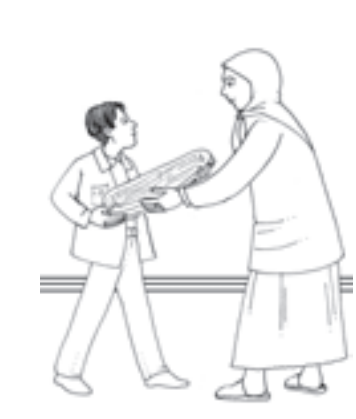

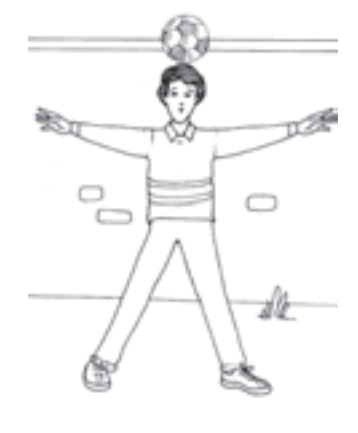

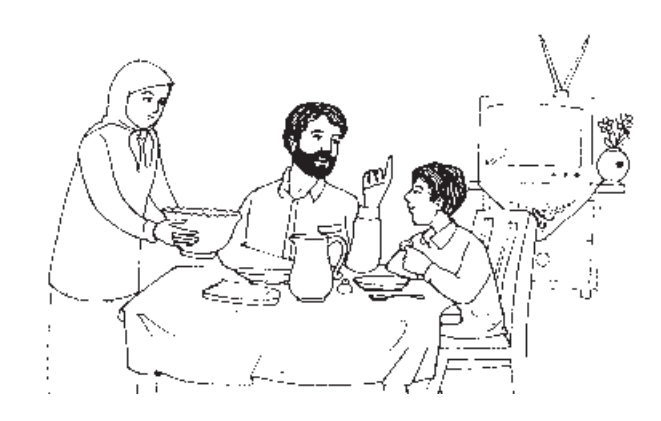

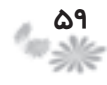

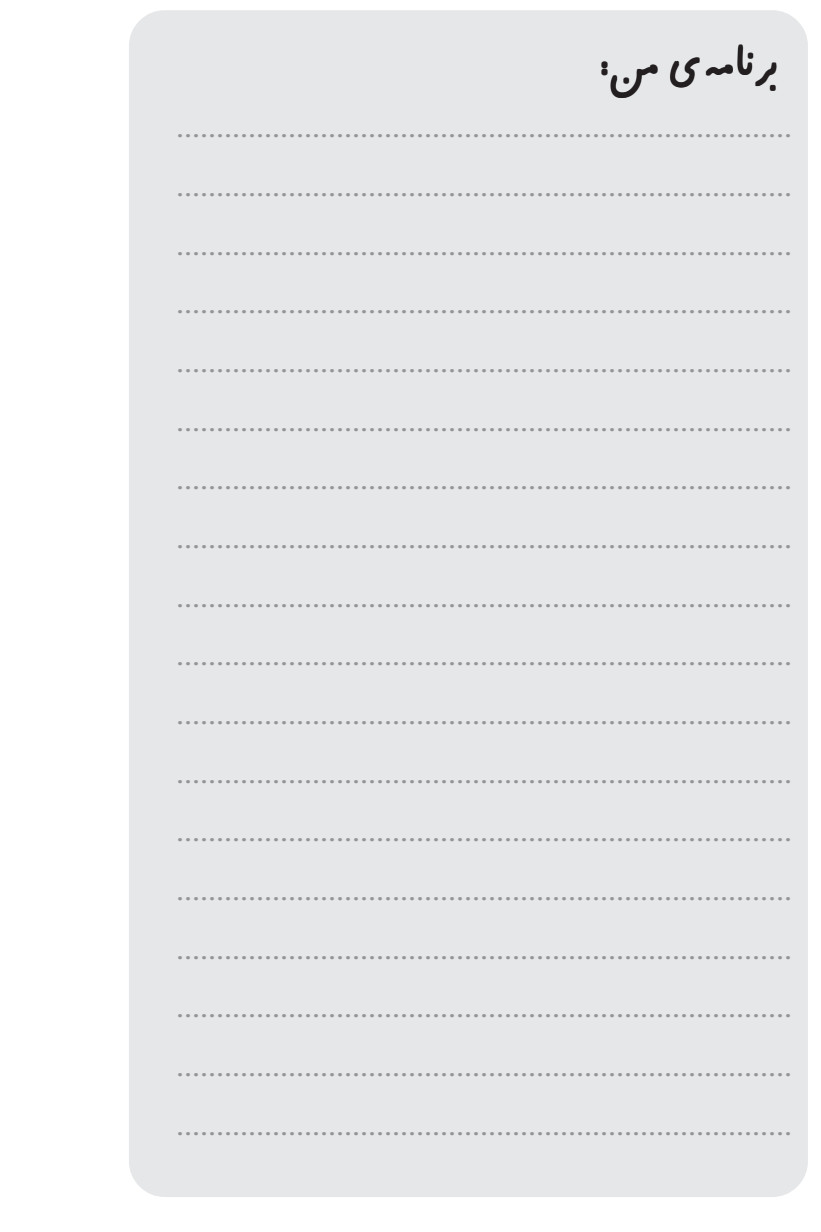

۳

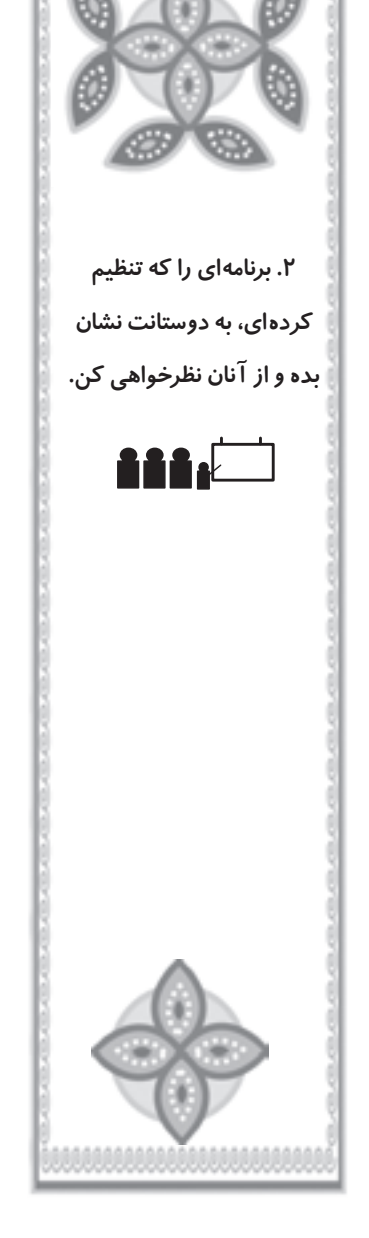

☀☀

纂

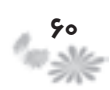

ÆÆÆÆÆÆÆÆÆÆÆÆÆÆÆÆÆÆÆÆÆÆÆÆÆÆÆÆÆÆÆÆÆÆÆÆÆÆÆÆÆÆÆÆ **∫s È«dÐ ÊUÐdN —UÖ"u¬ Xý«œœU¹**

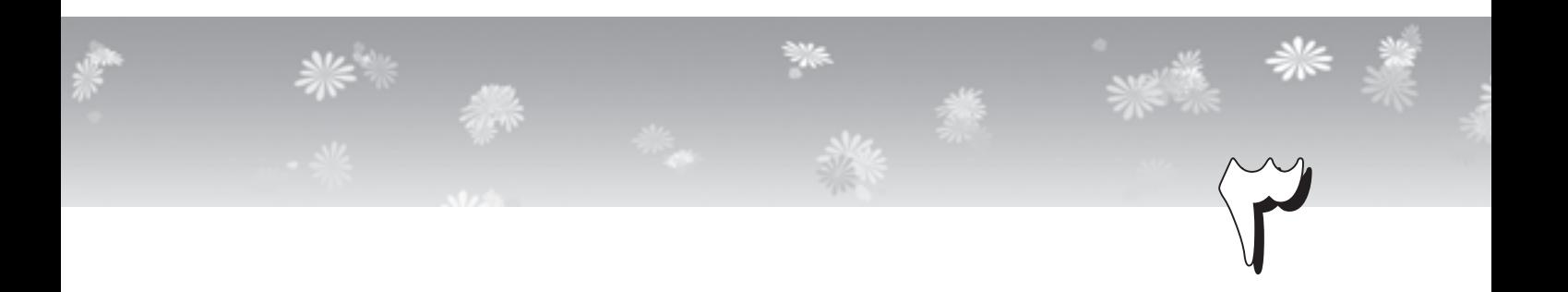

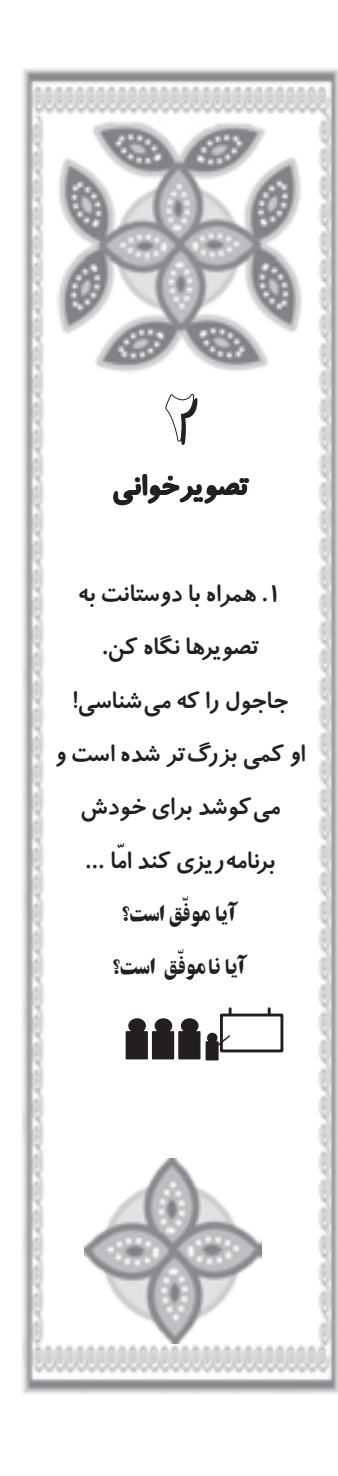

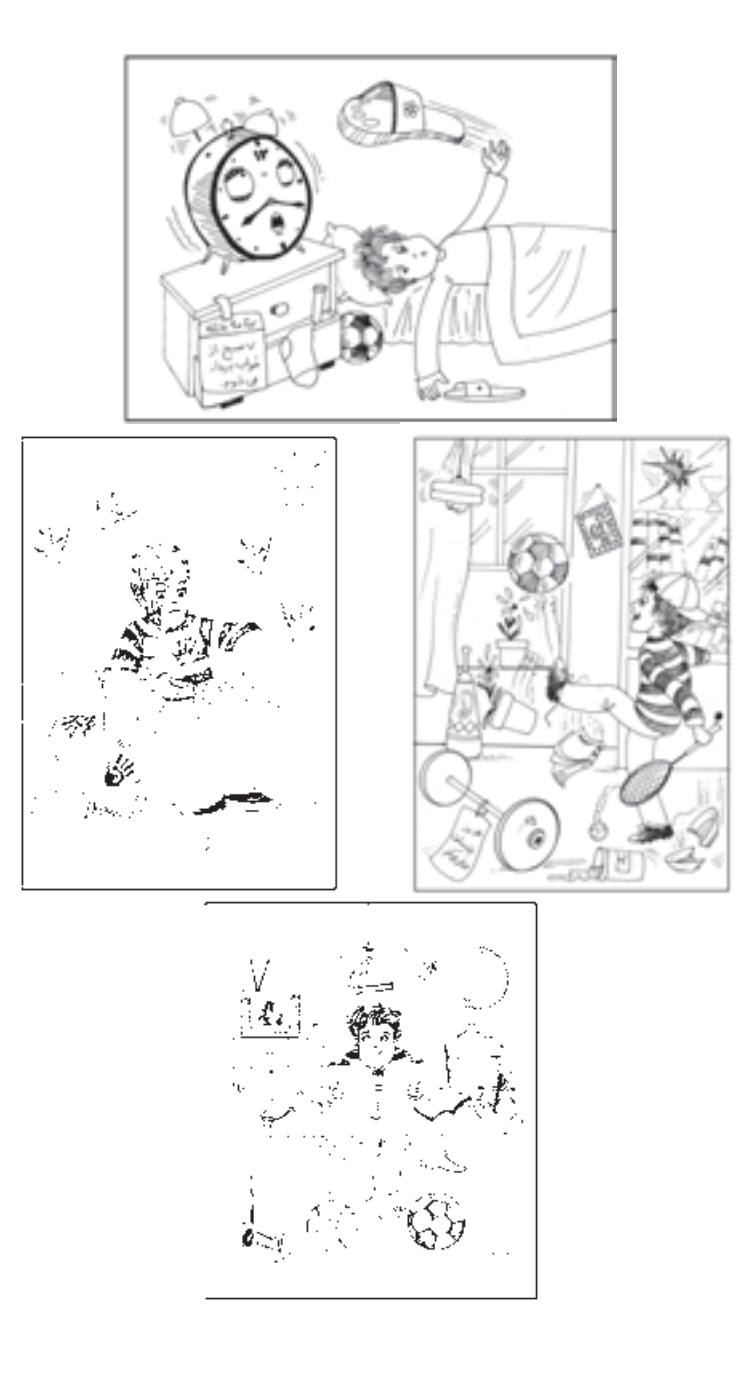

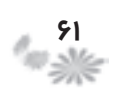

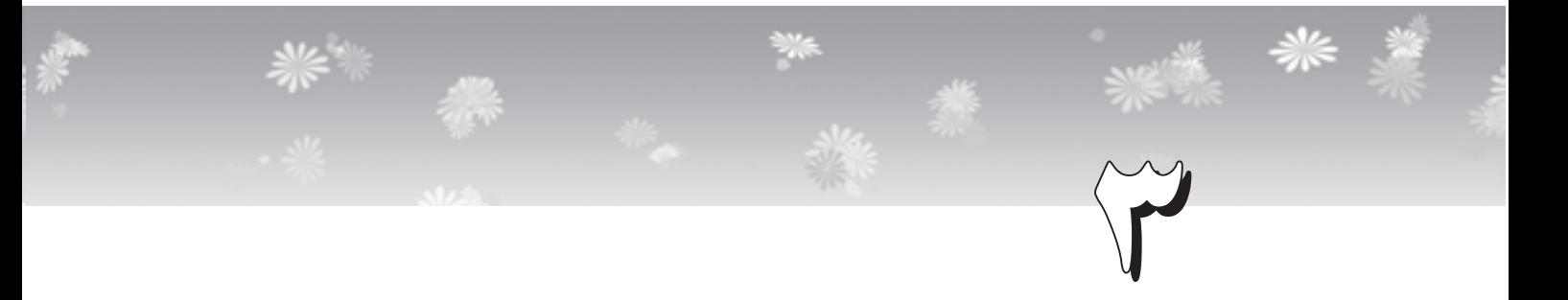

جاجول عزيز، من اگر به جاى تو بودم ...

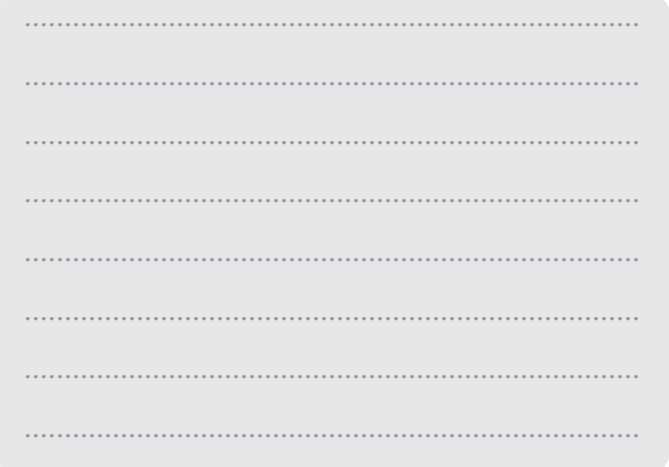

جاجول عزيز، تو مىتوانستى ...

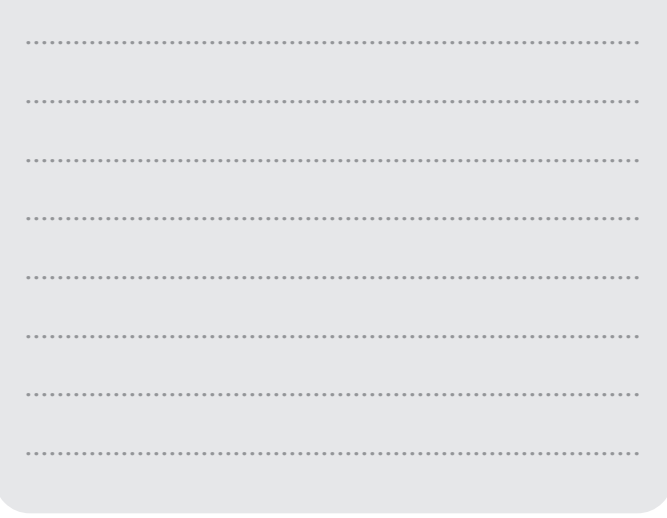

ÆÆÆÆÆÆÆÆÆÆÆÆÆÆÆÆÆÆÆÆÆÆÆÆÆÆÆÆÆÆÆÆÆÆÆÆÆÆÆÆÆÆÆÆ **∫s È«dÐ ÊUÐdN —UÖ"u¬ Xý«œœU¹**

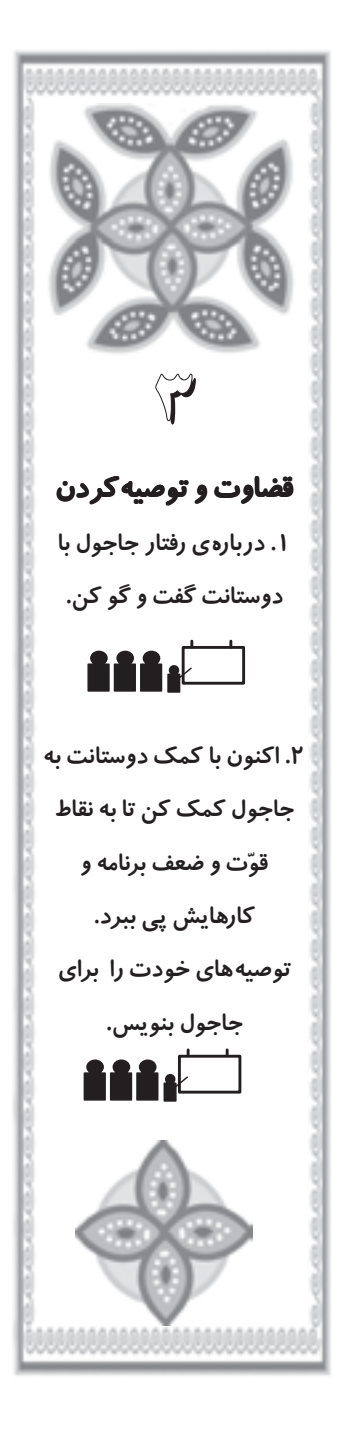

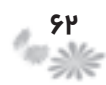

التتزاف سجه جيزئ جكونه جرالا

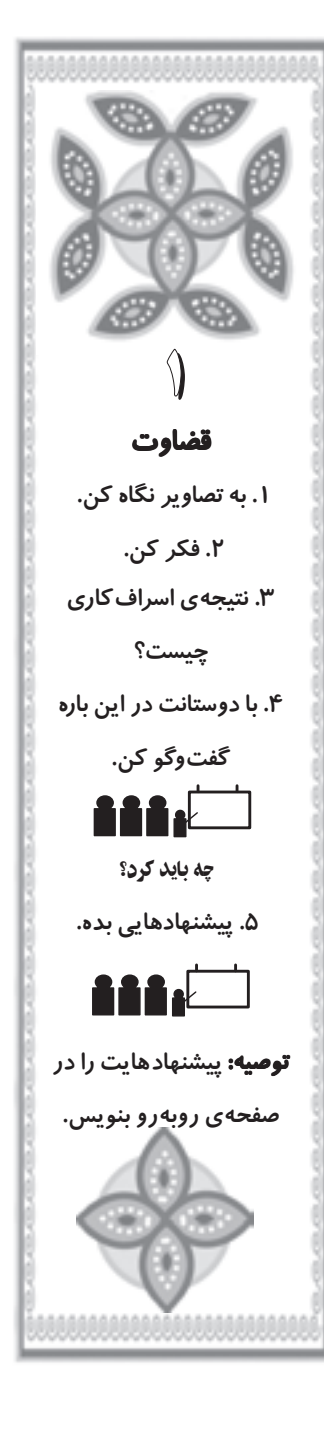

⋇⋇

多彩

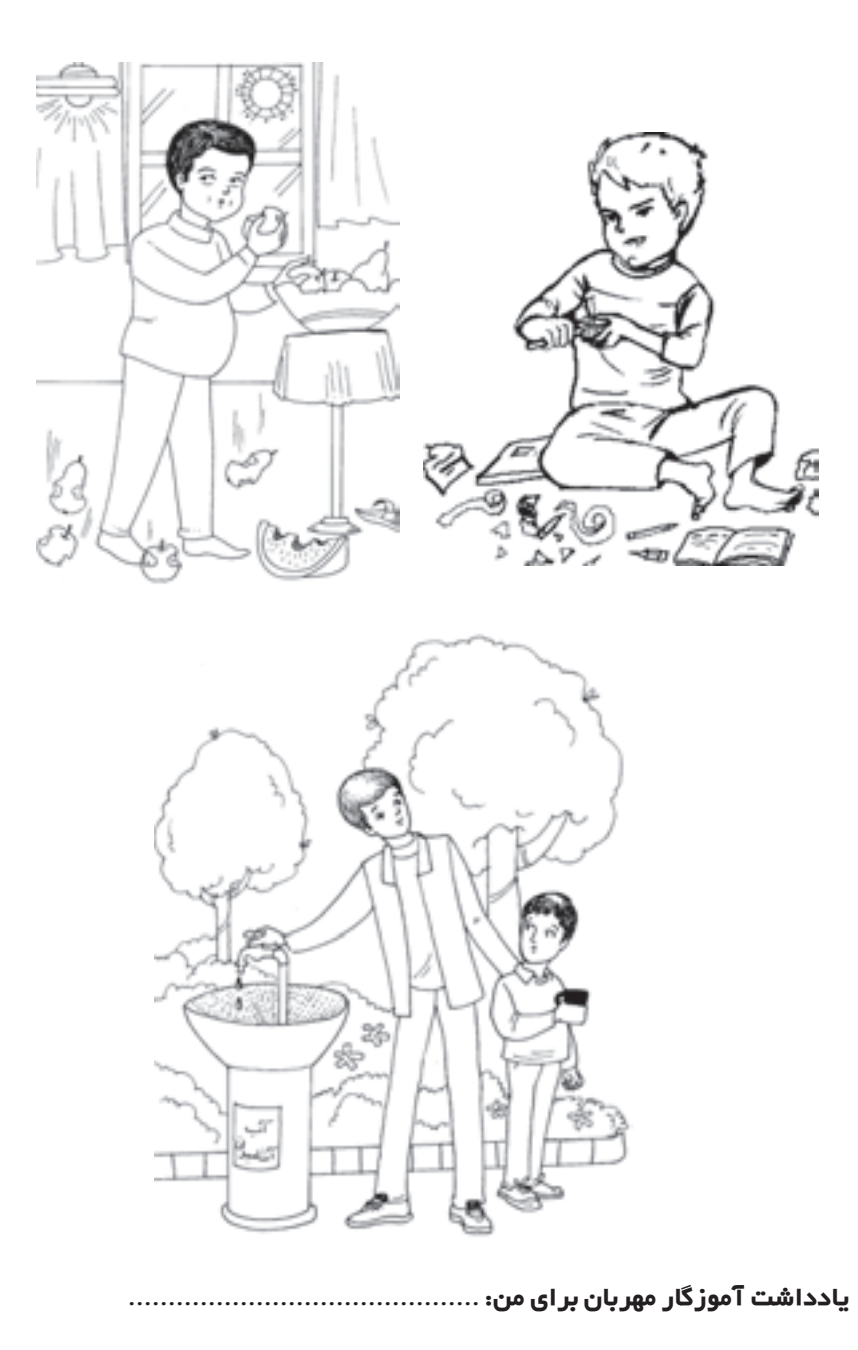

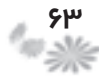

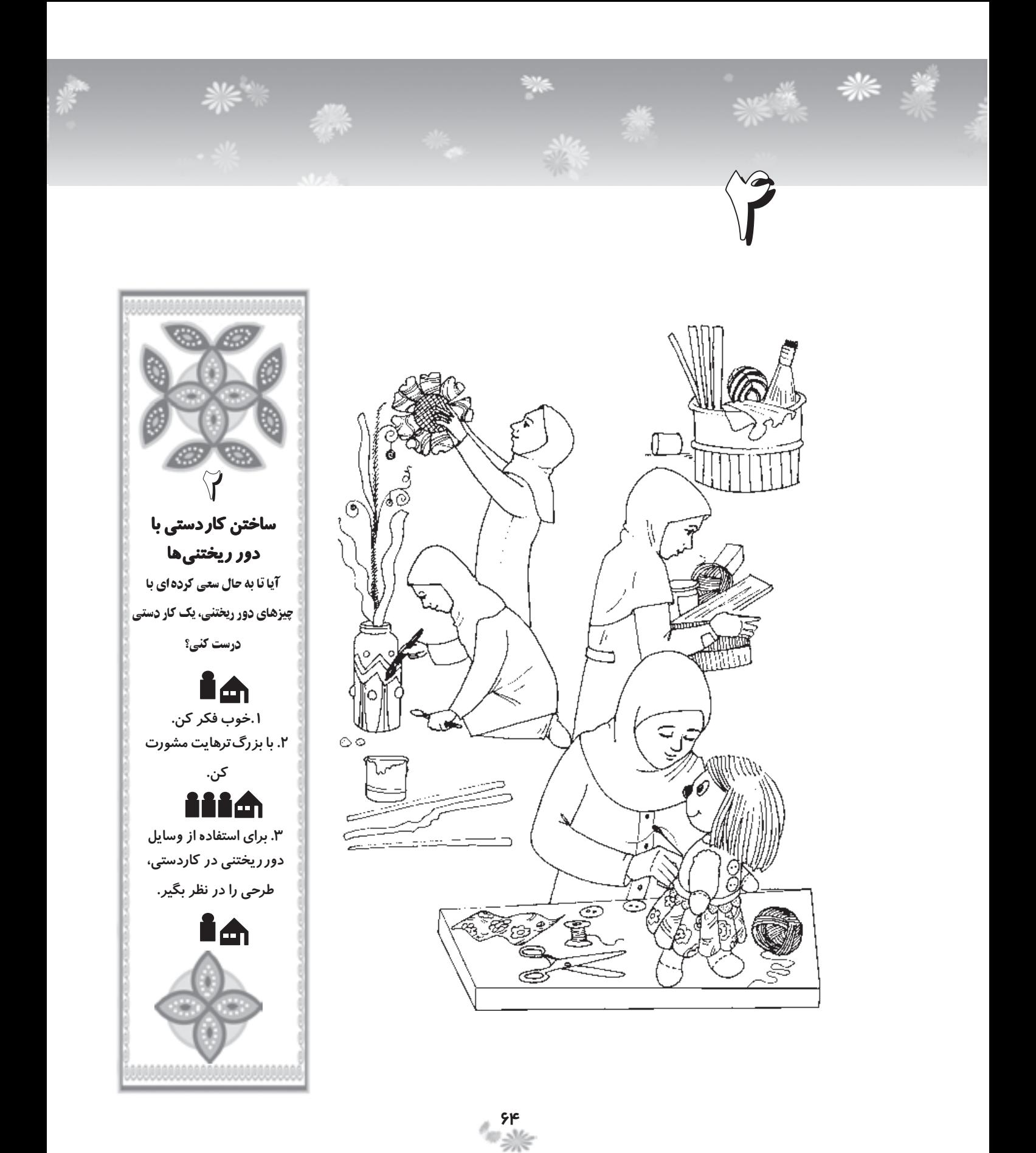

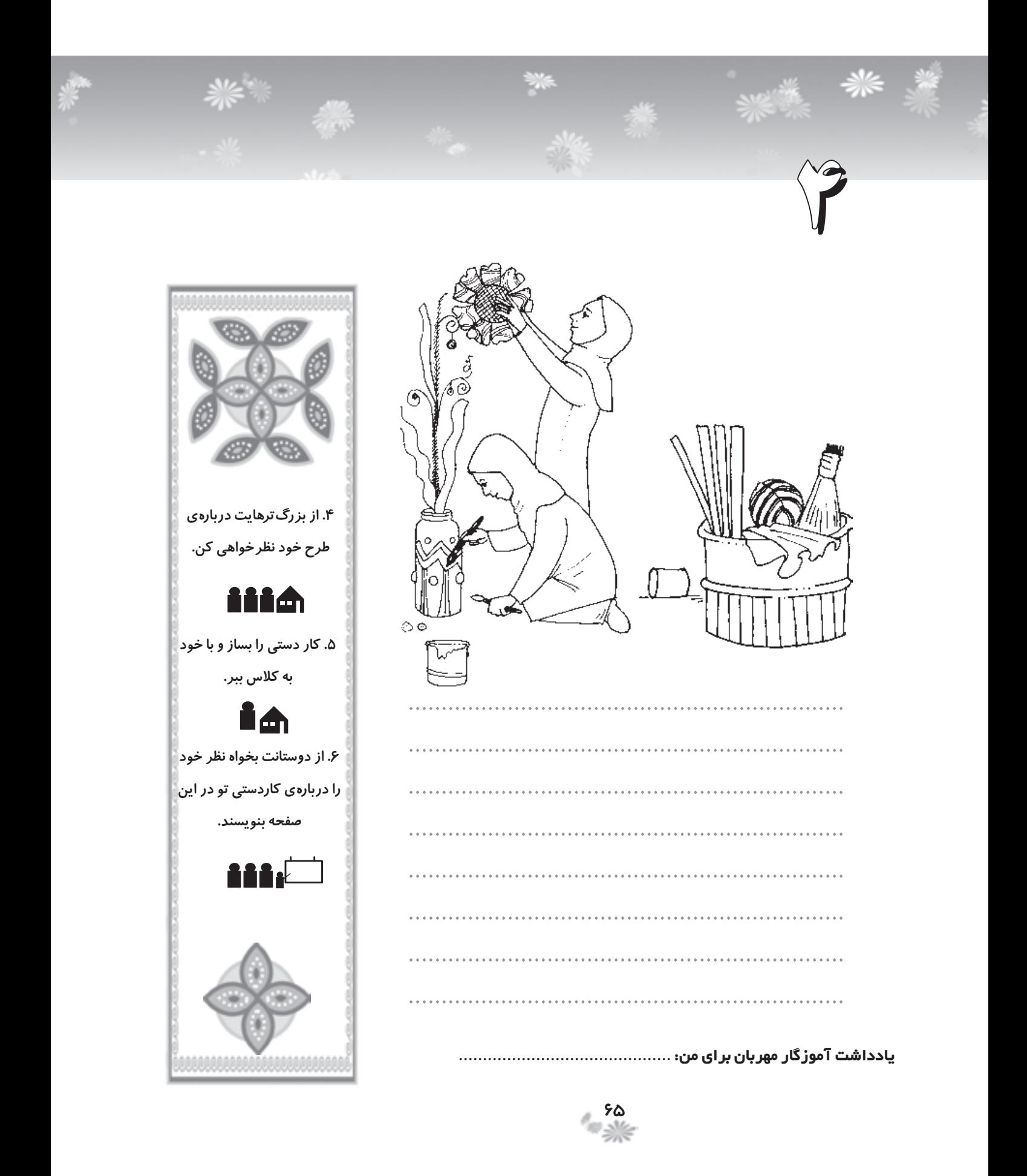